#### ECOLE CENTRALE DE LILLE G3 – DAD

# Traitement de données pour le criblage catalytique haut débit

Encadrement : Sébastien Paul, Philippe Vanheeghe.

## Contexte du projet

Ce projet se place dans la cadre de l'Equipex [REALCAT](http://uccs.univ-lille1.fr/index.php/19-actualites/297-video-de-presentation-de-la-plateforme-realcat) (plateforme intégREe AppLiquée au criblage haut débit de CATalyseurs) pour les bioraffineries.

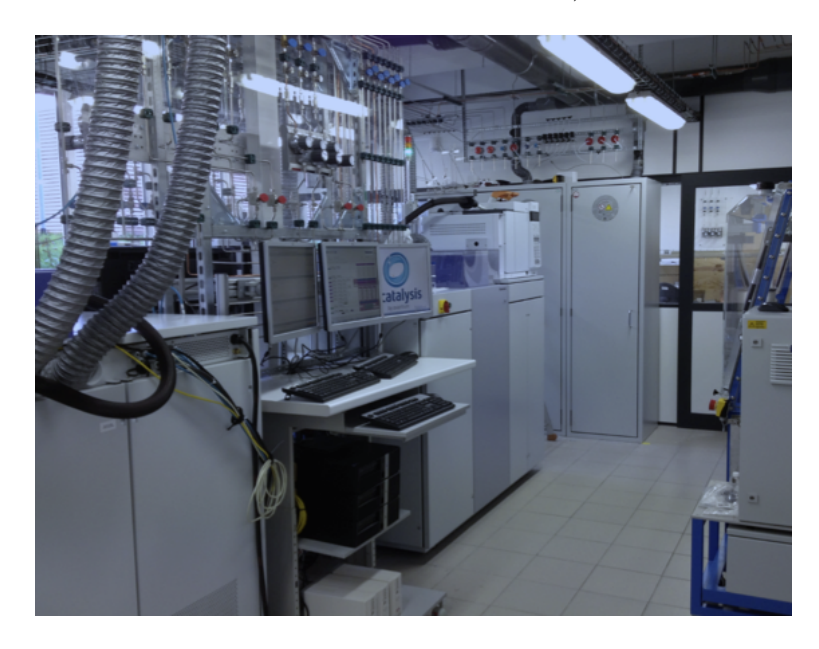

Cette plateforme permet la synthèse de systèmes catalytiques ainsi que leur test de performances en réaction et leur caractérisation à haut débit sur des robots. L'ensemble de cette chaine de développement (synthèse, caractérisation et test) est rassemblé sur un même site, ce qui fait que cet équipement est un outil unique. Cette plateforme pilotée par l'Unité de Catalyse et Chimie du Solide [\(UCCS](http://uccs.univ-lille1.fr) UMR 8181) est localisée à l'Ecole Centrale de Lille.

#### Le criblage catalytique haut débit

Le criblage catalytique consiste en l'exploration systématique de bibliothèques d'échantillons de catalyseurs qu'il faut synthétiser, analyser et tester pour une réaction donnée. Le criblage catalytique haut débit tire profit de la parallélisation et de l'automatisation des traitements liés à ces opérations. La mise en place de la plateforme REALCAT nécessite la mise en œuvre d'équipements dédiés mais aussi de logiciels indispensables pour le pilotage et la surveillance des matériels, la génération de plan d'expérience et pour le traitement des grandes quantités de données générées par les expériences.

### Le projet

Le projet concerne plus particulièrement la phase de test catalytique durant laquelle on cherche à optimiser les performances d'un catalyseur donné fabriqué dans une phase prédédente du processus. Pour effectuer ces tests on se place dans le cas d'une réaction donnée, ceci peut être schématisé de la manière suivante :

## $C+D \xrightarrow{Catalyseur} E$  $C$  et  $D$  sont les réactifs et  $E$  est le produit.

Il se pose alors la question des expériences qu'il faut effectuer pour optimiser en un minmum de mesures les performances du catalyseur choisi. Chaque expérience est effectuée relativement à un jeu de valeurs de paramètres (conditions opératoires) ayant une influence sur le résultat de l'expérience (réponses).

 $Exemple$  (cas d'un seul réactif)

- De paramètres : Température, masse de catalyseur, concentration du réactif, débit à l'entrée du réacteur... Des valeurs sont fixées pour ces paramètres et les expériences sont réalisées. Il convient de définir les valeurs extrêmes de tous les paramètres (hautes et basses) pour complément définir l'espace de travail qui sera étudié.
- De critères (ou réponses) permettant d'évaluer les performances du  $catalyseur : le pourcentage du réactif consommé.$

• Dans le cas de 3 paramètres pouvant prendre chacun 3 niveaux, l'exploration complète de l'espace (dit espace de travail) nécessite la réalisation de 27 expériences.

En résumé, le problème peut se résumer en : quel jeu de paramètres faut il utiliser pour optimiser une réponse donnée ? Même en utilisant les robots de dernière génération de la plateforme REALCAT il faut être capable de limiter le nombre d'expérience à réaliser.

Des méthodes statistiques existent, basées sur les plans d'expériences (Design of experiments). Comme par exemple la m´ethode de Box-Behnken (les principes de cette méthode peuvent être trouvées [ici](http://www.itl.nist.gov/div898/handbook/pri/section3/pri3362.htm) par exemple). Cette méthode est déjà utilisée par l'UCCS.

#### Le travail envisagé durant ce "projet Impact".

Nous souhaitons comme point de départ conduire une analyse des performances de la m´ethode de Box-Behnken pour mieux cerner ses limites. Pour travailler sur ce point nous bénéficierons du savoir-faire des chercheurs de l'UCCS dans ce domaine.

Dans un deuxième temps, nous souhaitons évaluer l'opportunité de l'utilisation d'autres m´ethodes statistiques plus g´en´eriques. Dans ce cadre, l'analyse de la méthode ANOVA (ANalysis Of VAriance) pourrait être un point de départ (les principes de cette méthode peuvent être trouvées [ici](http://fr.wikipedia.org/wiki/Analyse_de_la_variance) par exemple).